## SAP ABAP table VFCC\_INST\_VAL {Change Document Structure; Generated by RSSCD000}

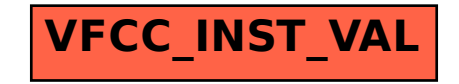